**ภาคผนวก**

**ขั้นตอนการใช้งานโปรแกรมและข้อมูลมอเตอร ์**

# **การใช้งานโปรแกรมการออกแบบระบบไฟฟ้ าส าหรับวงจรมอเตอร์**

- 1. เปิดโปรแกรม MATLAB R2009a
- 2. เลือก Current Directory ที่เก็บข้อมูล ดังภาพที่ 1

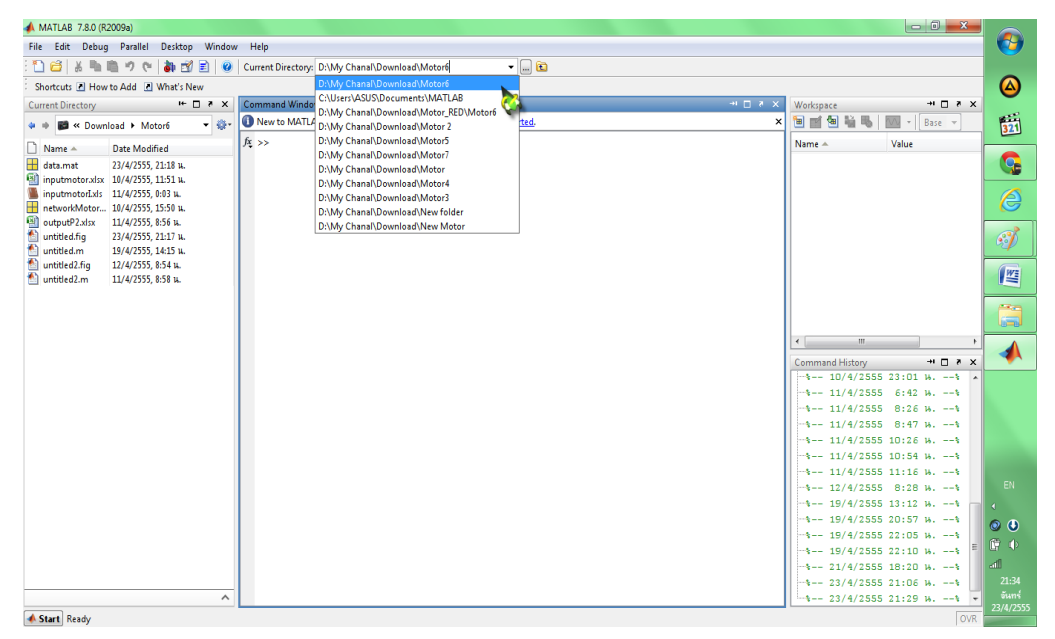

ภาพที่ 1

3. เลือกเลือกตวัโปรแกรมที่ ต้งัชื่อวา่ untitle.fig ดังภาพที่ 2

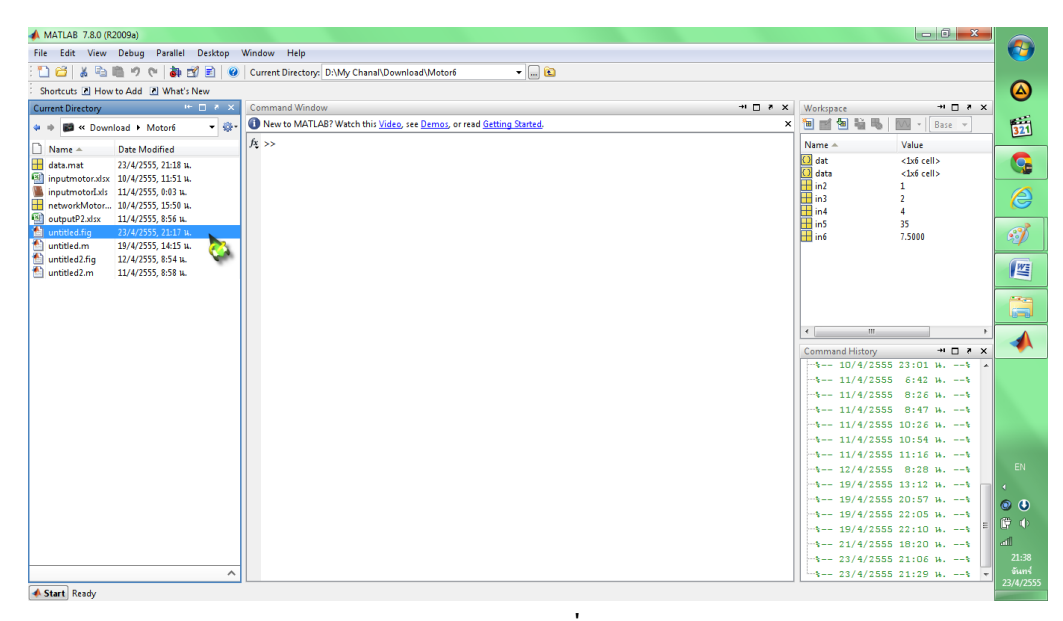

ภาพที่ 2

4. ทำการป้องข้อมูลอินพุตที่ต้องการลงในโปรแกรม จากนั้นกดบันทึกค่าอินพุต ดังภาพที่ 3

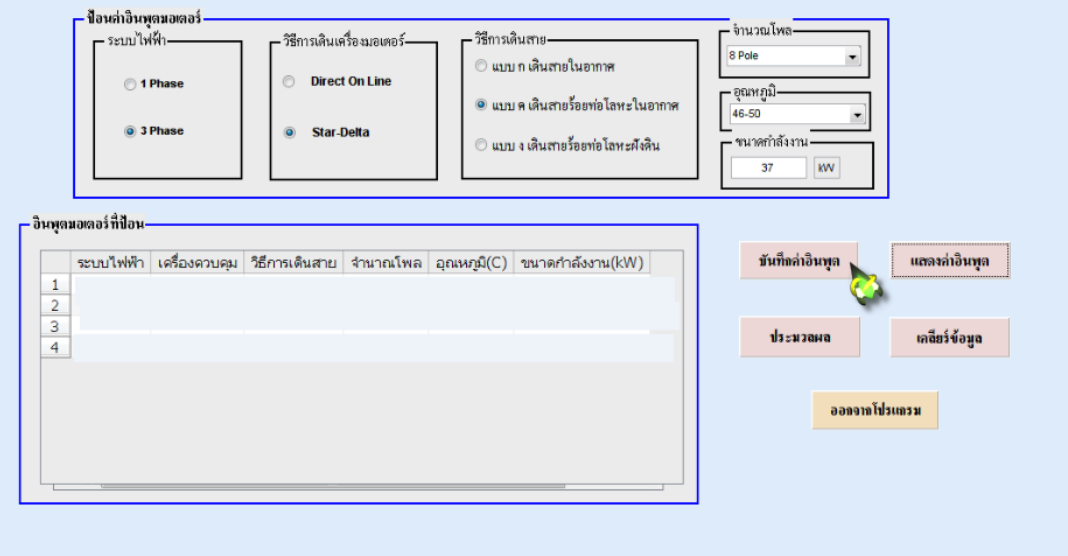

ภาพที่ 3

5. กดแสดงค่าอินพุต ค่าอินพุตที่ป้องจะแสดงลงในตาราง ดังภาพที่ 4

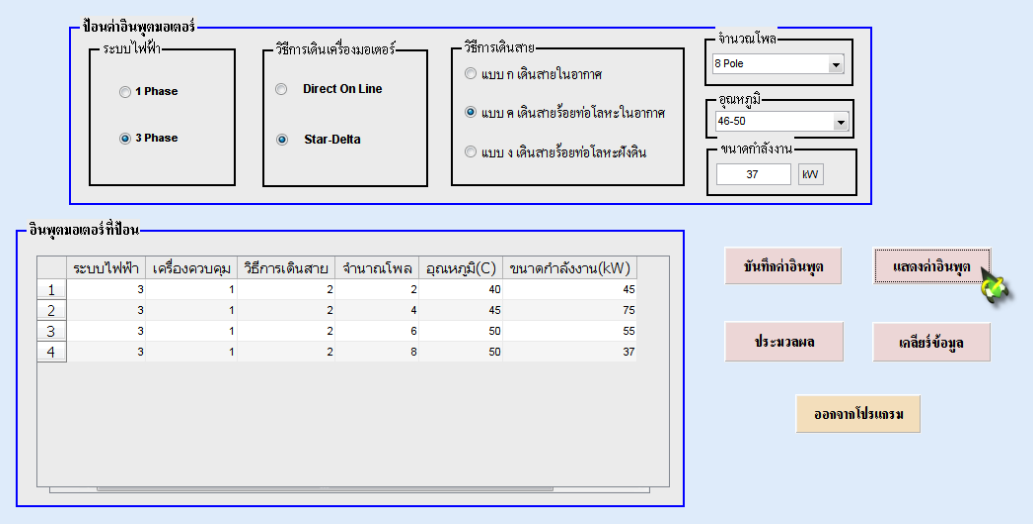

ภาพที่ 4

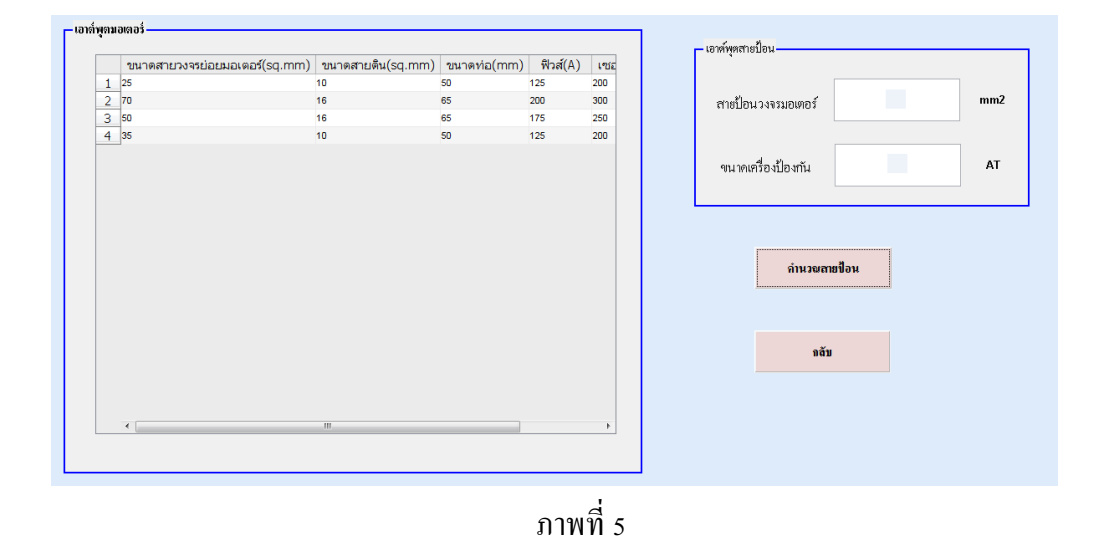

# 6. กดประมวลผล โปรแกรมจะแสดงค่าเอาต์พุต ดังภาพที่ 5

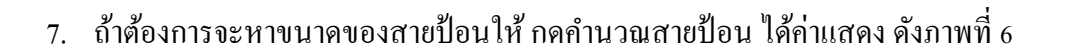

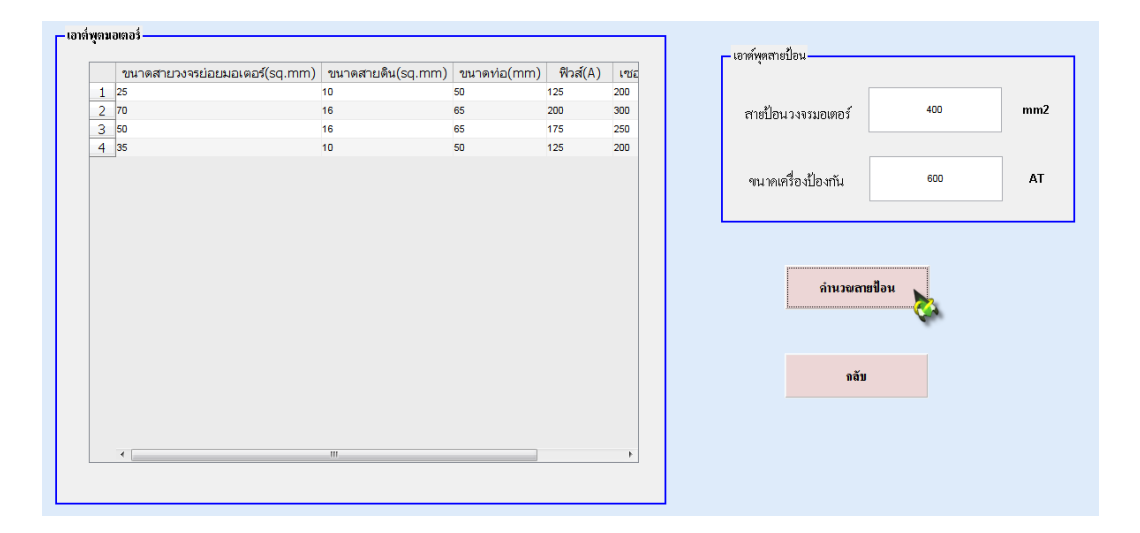

ภาพที่ 6

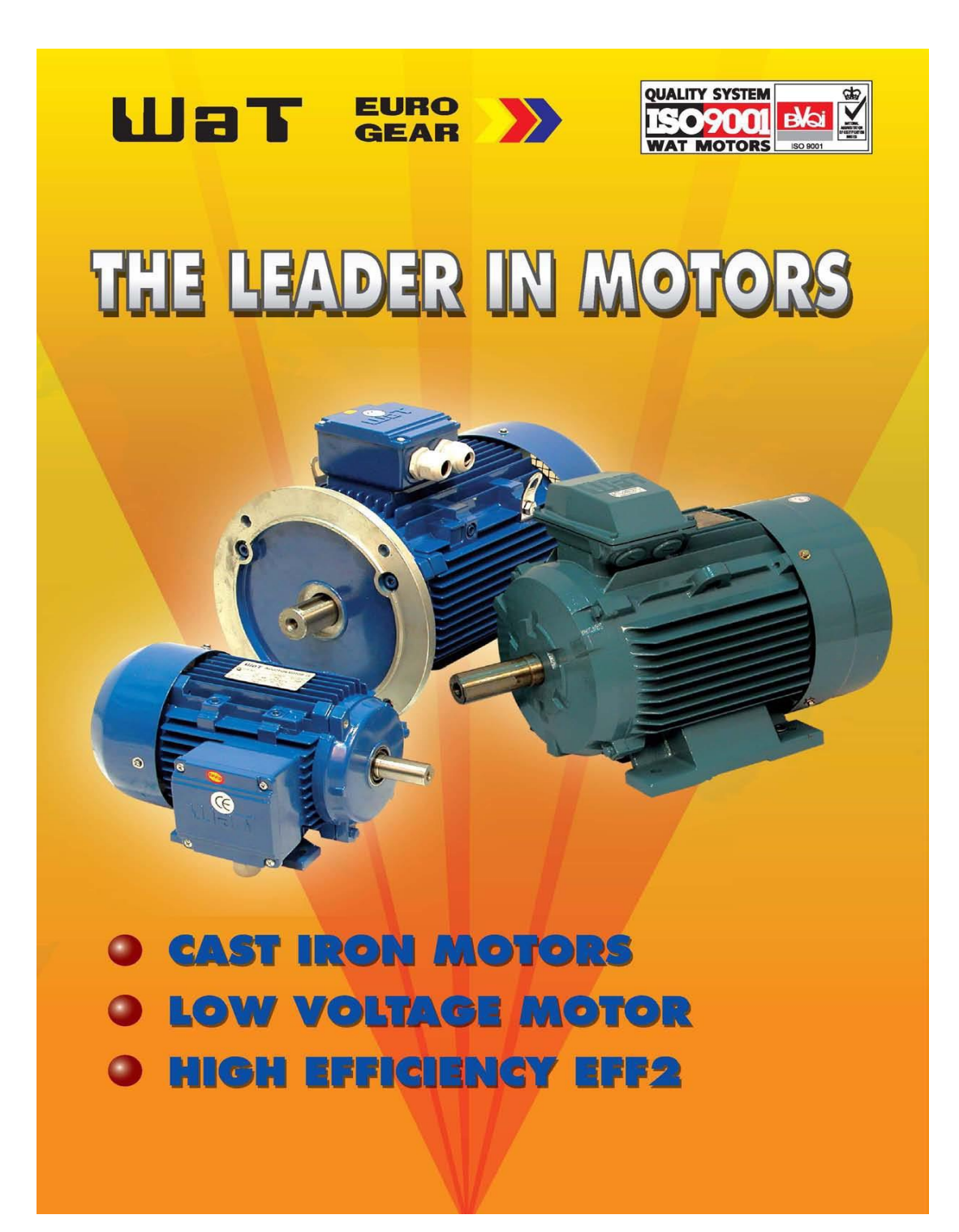

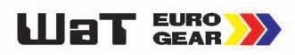

### **Technical features**

**IECNIFICAL TEATURES**<br>The new M2QA series of three phase induction motors are a member of<br>the NWT M2QA series of three phase induction motors are designed<br>and manufactured according to the international standards of IEC34, ICC/2,Different and mechanical performance of WAT M2QA motors are<br>excellent and keeping long.

High efficiency<br>The output power 1.1kW-90kW2P and 4P, in S1 duty, M2QA motors are among the class 2 of CEMEP-EU standard, saving energy and operating costs.

# **Reliable windings**

Next also extrained<br>To ensure long lifetime the windings are made of the latest available<br>materials in class F protection and temperature rise limited to class B<br>(80k) in standard motors.

# Motors for EU motor efficiency levels

**MOTOTS TOT EU MOTOT ETTICIENCY IEVEIS**<br>A new Europe-wide agreement will ensure that the efficiency levels of<br>electric motors manufactured in Europe are clearly displayed. In contrast<br>to the American legislation on motor e three classes giving motor manufactures an incentive to quality for a higher class.

#### Standard three phase induction motors, 400V 50Hz-WAT motor efficiency levels

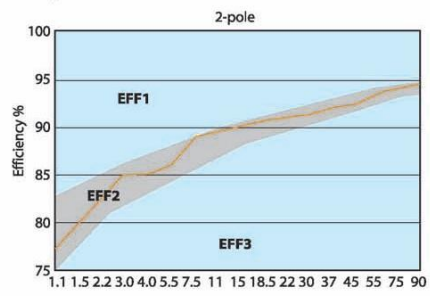

**Bearings with high load capacity**<br>All motors are provided with deep-groove ball bearings as standard and<br>they are designed for long lifetime is extended. cast iron motors in sizes<br>71-225 are greased for life and motors in device as a standard.

# **Strong corrosion protection**

Final motors are made to withstand aggressive environ as standard and<br>they are designed for long lifetime. For motors with regreasing possibility<br>refillments, they have strong and effective protection against corrosion.

### Low noise level

Low noise level<br>An important objective in our design work is to minimize the noise level.<br>And we have been successful.

#### **Additional windings protection**

Fix themistors(PTC), them-switches Anti condensation heaters on request.

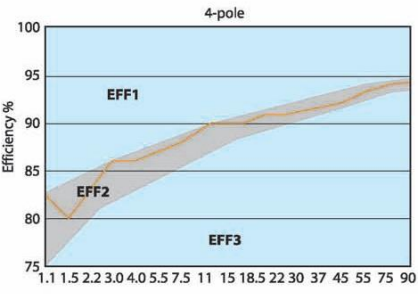

# M 2QA Cast iron motors - totally enclosed squirrel cage three phase motors

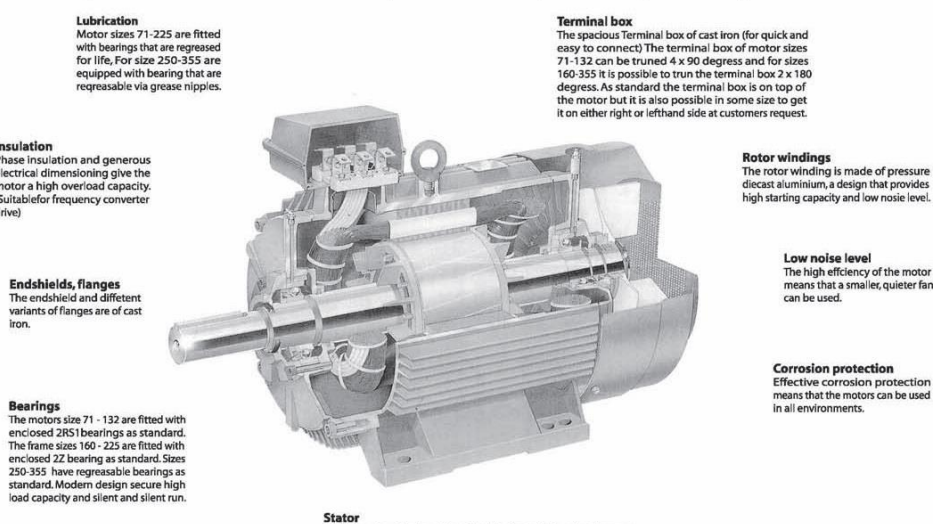

Stator<br>The stator is made of cast iron, including feet, which make the motor<br>mechanically very strong and robust. Integrally cast iron feet allow a<br>wery rigid mounting and minimal vibration.

**Low noise level**<br>The high effciency of the motor<br>means that a smaller, quieter fan<br>can be used.

**Corrosion protection** tive corrosion protection<br>s that the motors can be used

# **Mechanical design**

#### Totally enclosed fan cooled IP55

Heavy duty design, manufactured from extra corrosion resistant cast iron materials to be used in all kind of environment. The motor is mechanically very strong and robust and as standard designed for additional energy saving through frequency converter drives.

# **Flexible cable entry direction**

Terminal boxes are mounted on the top of the motors, right or left. Terminal boxes of motor size 71 - 132 can rotate 4 x 90°, and those of 160 - 355 can rotate 2 x180°. All are easy to refit.

# Powerful refit available

The motors satisfy the requirements of a wide range of environments and applications, such as improving protection, insulation level, regreasing facilities, dust-proof, sealing rings, rainproof are available on requested.

# **Insulation and insulation classes**

The winding insulation of a motor is determined on the basis of the temperature rise in the motor and the ambient temperature. The insulation is normally dimensioned for the hottest point in the motor at its normal rated output and at ambient temperature of 40 °C. Motors subjected to ambient temperatures above 40°C will generally have to be derated. In most cases, the standard rated outputs of motors from WAT Motors are based on the temperature rise for insulation classes B. Where the temperature rise is according to class F, this is specified in the data tables.

However, all the motors are designed with class F insulation, which permits a higher temperature rise than class B. The motors, therefore, have a generous over-load margin. If temperature, rise to class F is allowed, the outputs given in the tables can generally be increased by about 12%

Temperature limits are according to standards. The extra thermal margin when using class F insulation with class B temperature rise makes the motors more reliable.

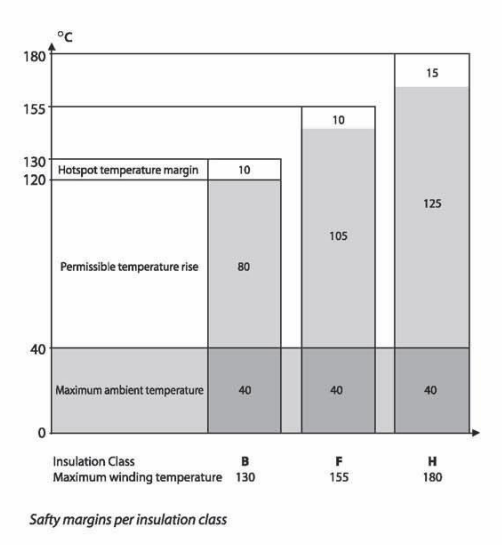

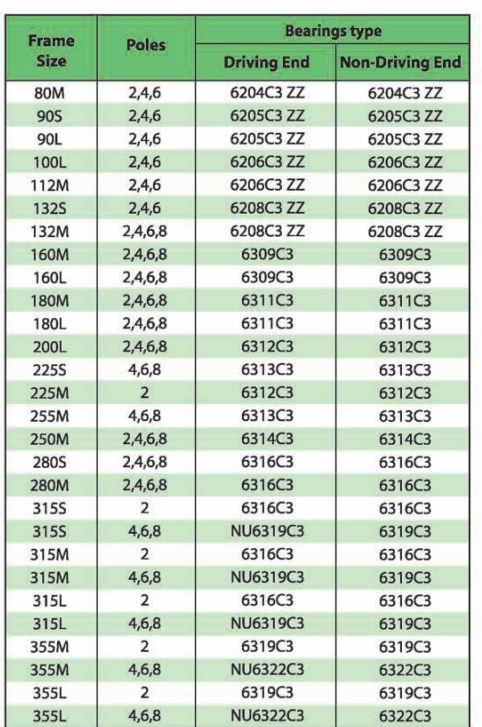

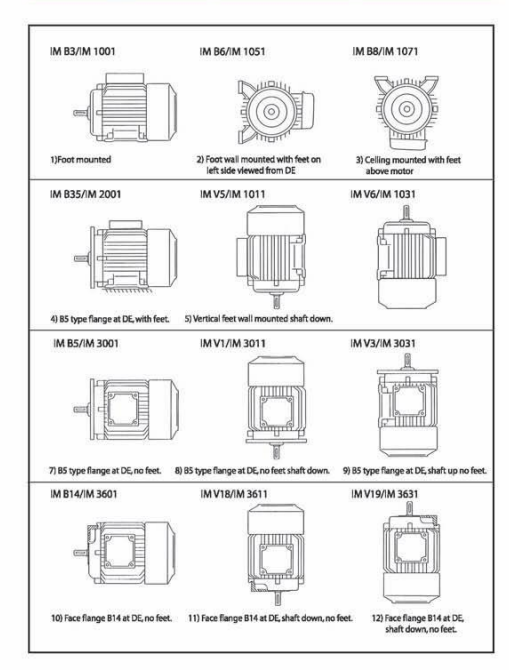

# **WaT EURO >>**

# WaT SEAR >>

Totally enclosed squirrel cage<br>three phase motors, cast iron frame<br>IP55 IC411

 $EFF<sub>2</sub>$ 

Insulation class F<br>Temperation rise class B

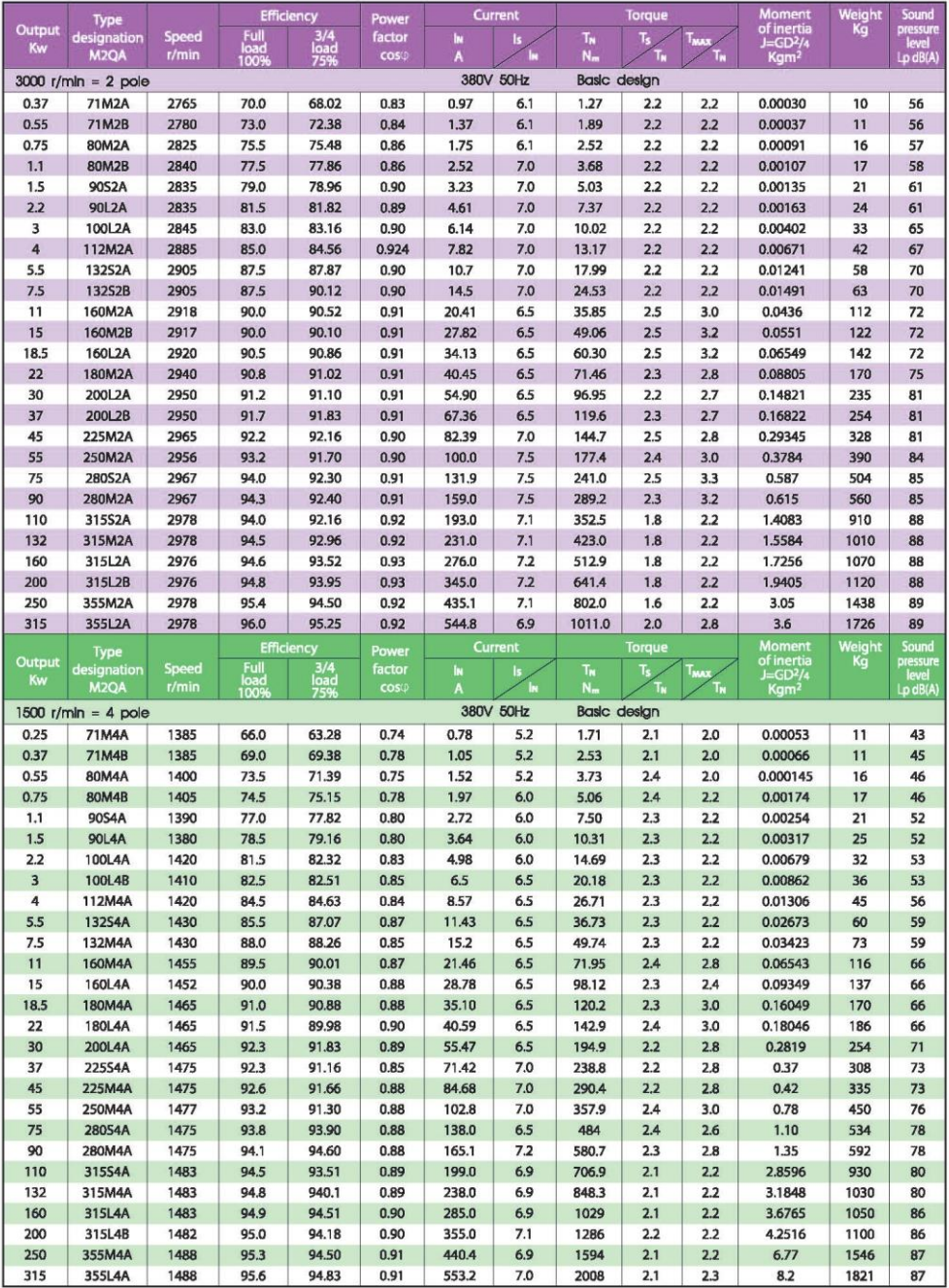

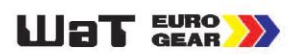

Insulation class F<br>Temperation rise class B

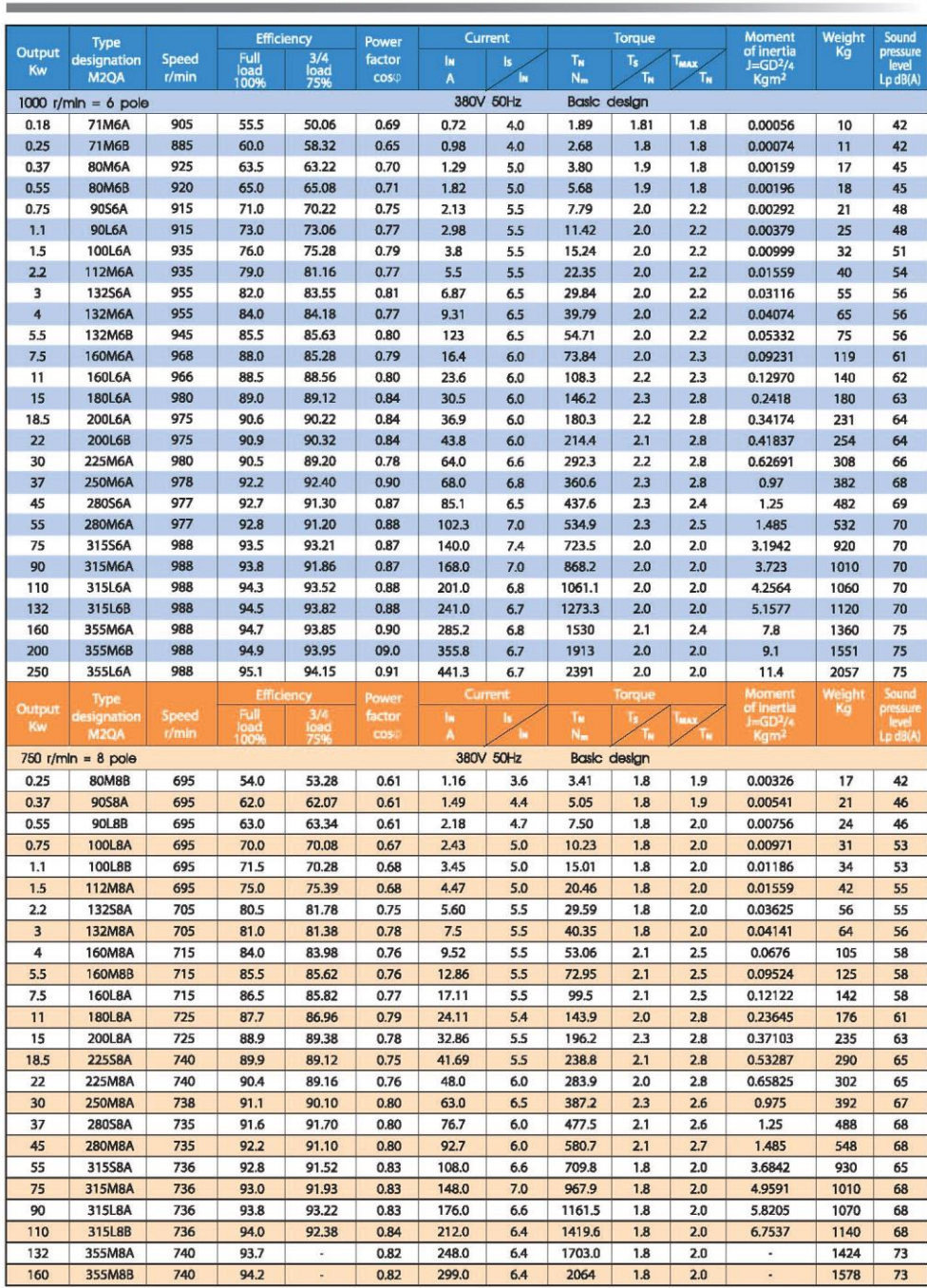

Totally enclosed squirrel cage<br>three phase motors, cast Iron frame<br>IP55 IC411

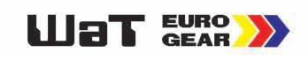

**DIMENSION DRAWING** 

Foot-mounted motor designation IM B3, IM B6, IM B7,IM B8, IM V5, IM V6<br>Faot-mounted motor designation IM B5, IM V1, IM V3<br>Foot-and flange-mounted, mounting designation IM B5, IM V1, IM V36

Cast Iron motor<br>Type M2QA71-355

three phase motor, foot-mounted, terminal box top-mounted

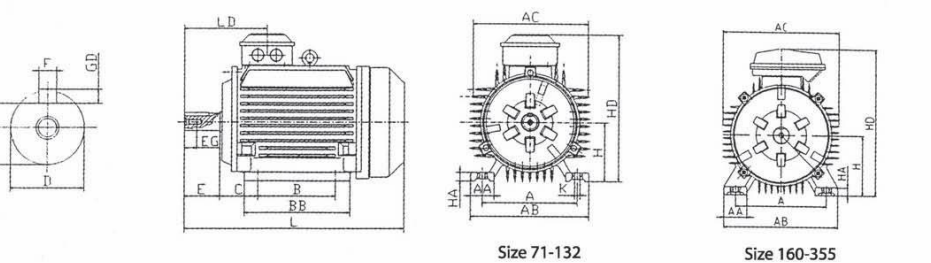

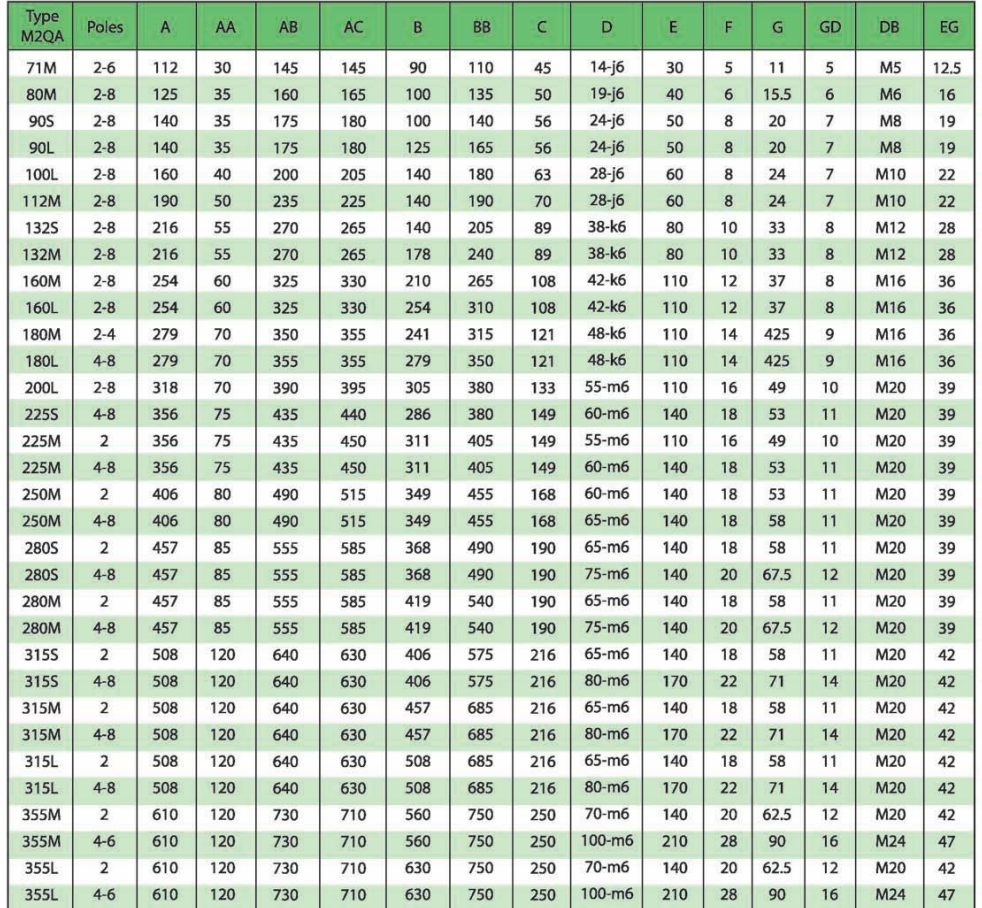

WaT SEAR >>

Cast Iron motor<br>Type M2QA71-355

Foot-mounted motor designation IM B3, IM B6, IM B7,IM B8, IM V5, IM V6<br>Flange-mounted, mounting designation IM B5, IM V1, IM V3<br>Foot-and flange-mounted, mounting designation IMB35, IM V15, IM V36

**DIMENSION DRAWING** 

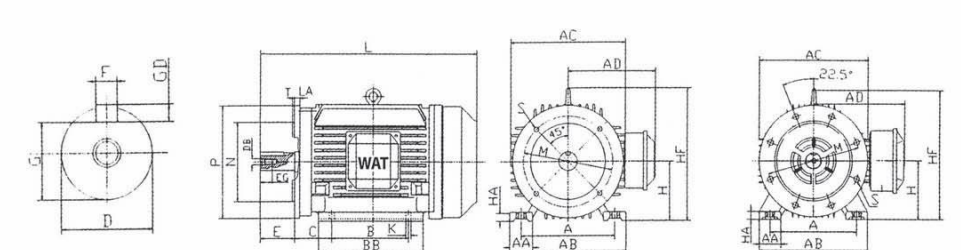

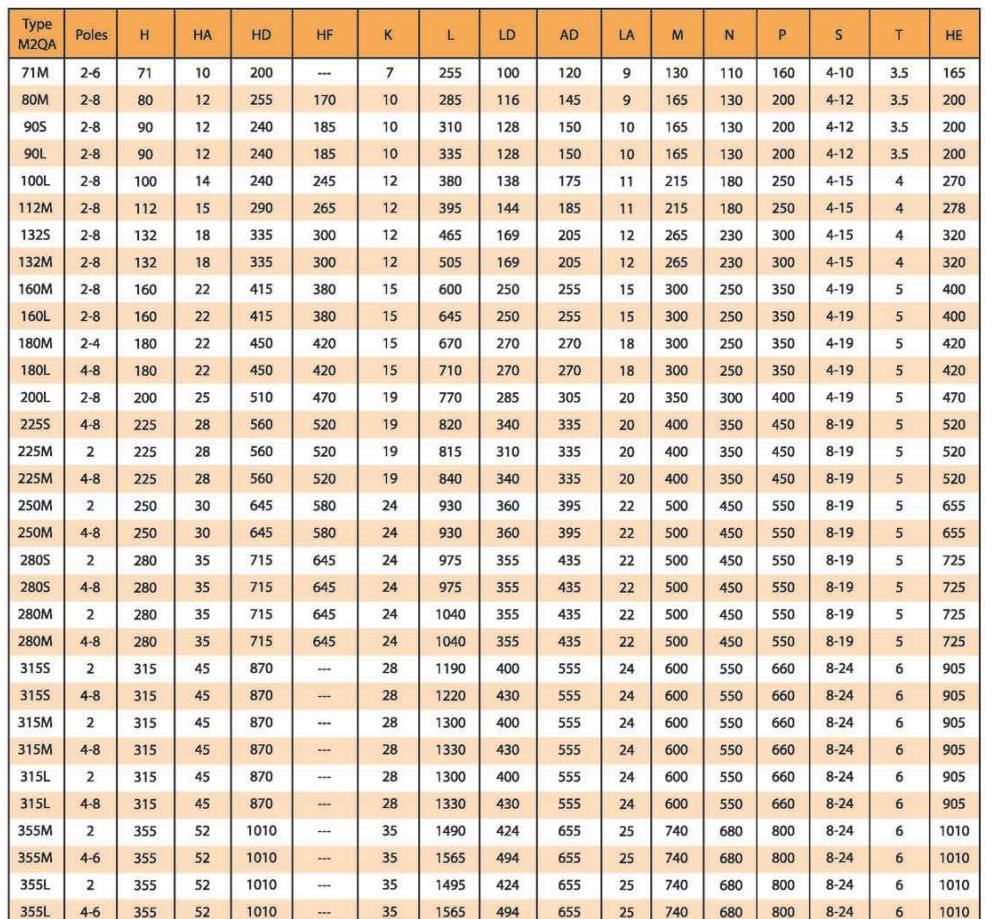

# three phase motor, foot - and flange - mounted, terminal box mounted on right hang side (on request)

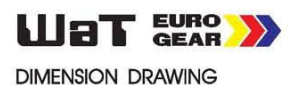

Flange-mounted; IM B14, V18, IM V19<br>Foot-and flange-mounted; IM B34

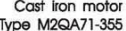

M6<br>M6

M6

 $M8$ 

 $M8$ 

 $M8$ 

M<sub>8</sub>

 $M8$ 

 $M10$ 

 $M8$ <br> $M10$ 

 $M10$ 

M10<br>M12

 $M12$ 

**MR** 

N

70<br>95

80

110

95

110

95

110

130

110

130

130

130

180

180

 $110$ 

 $\begin{array}{c} 85 \\ 115 \end{array}$ 

100

130

115

130

115

 $130$ 

130<br>165

130

165

 $\frac{165}{165}$ 

165

215

215

105

140

120

160

 $140$ 

160

140

 $160$ 

160

 $200$ 

160

200

200

200

250

250

flange-mounted motor, small flange IM B14 (on request)

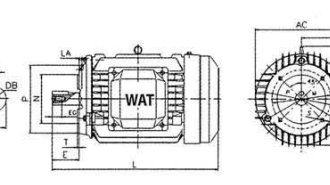

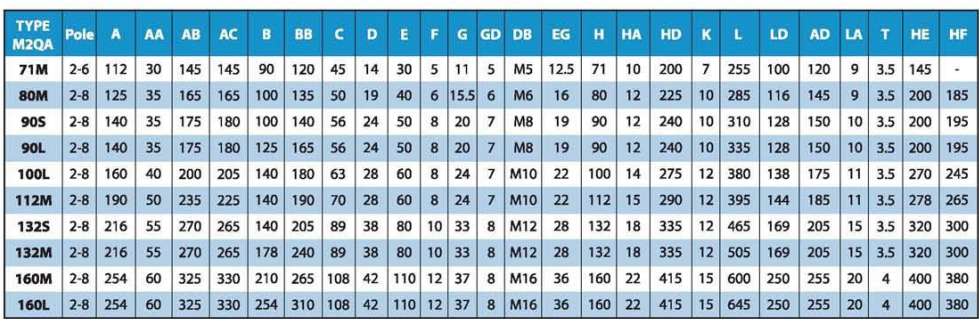

TYPE<br>M<sub>20</sub>A

71M<br>71M

80M

 $90S$ 

90S

**90L** 

100L<br>100L

112M

112M

**1325** 

132M<br>160M

**160L** 

 $90L$ 

POLE

 $2-6$ <br> $2-6$ 

 $2-8$ 

 $2 - 8$ 

 $2 - 8$ 

 $2 - 8$ 

 $2 - 8$ 

 $2 - 8$ 

 $2 - 8$ 

 $2-8$ 

 $2 - 8$ 

 $2 - 8$ 

 $2 - 8$ 

 $2 - 8$ 

 $2 - 8$ 

 $2-8$ 

**SIZE** 

 $C105$ 

 $C140$ 

 $C120$ 

 $C160$ 

 $C140$ 

 $C160$ 

 $C140$ 

 $C160$ 

 $C160$ 

 $C200$ 

 $C160$ 

 $C200$ 

 $C200$ 

 $C<sub>200</sub>$ 

 $C<sub>250</sub>$ 

 $C<sub>250</sub>$ 

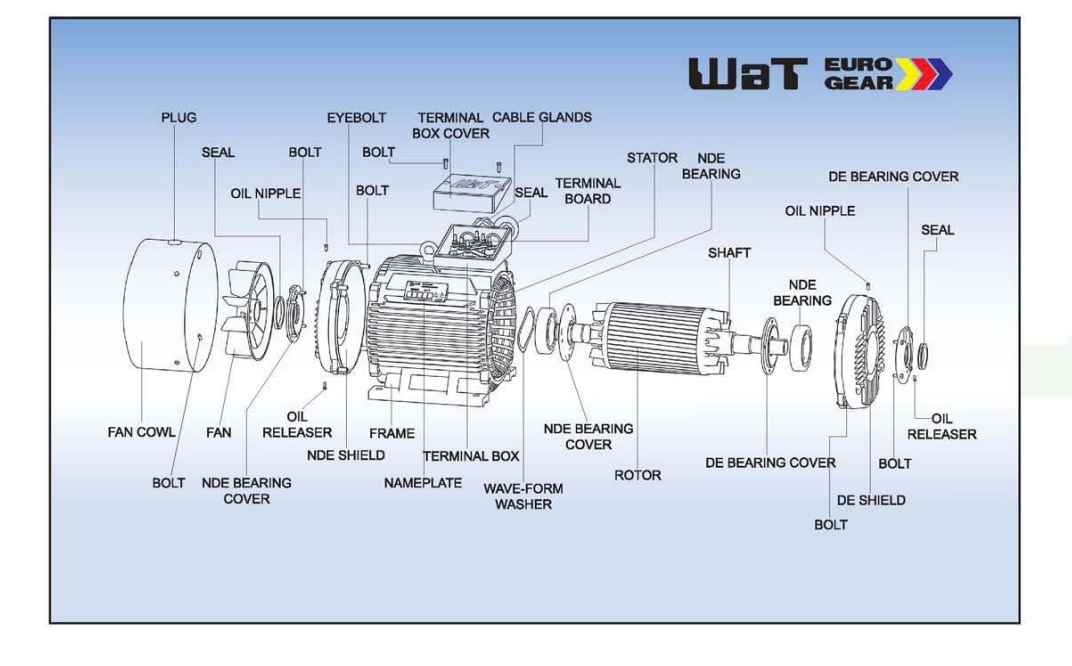